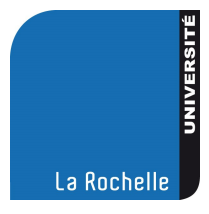

**n° 37 5 novembre 2010**

> *Pages 751 à [764](#page-13-0)*

# UNIVERSITÉ DE LA ROCHELLE

# **RECUEIL DES ACTES ADMINISTRATIFS**

<span id="page-1-0"></span>Le recueil des actes administratifs est consultable aux services centraux de l'université (Technoforum, 23 avenue Albert Einstein, 17000 LA ROCHELLE), ainsi que sur le site internet de l'université [\(www.univ-larochelle.fr/-Recueil-des-actes-administratifs-.html\)](http://www.univ-larochelle.fr/-Recueil-des-actes-administratifs-.html).

Les délibérations et arrêtés publiés peuvent être consultés dans leur intégralité aux services centraux (Technoforum – secrétariat général – porte 212).

# **TABLE DES MATIÈRES**

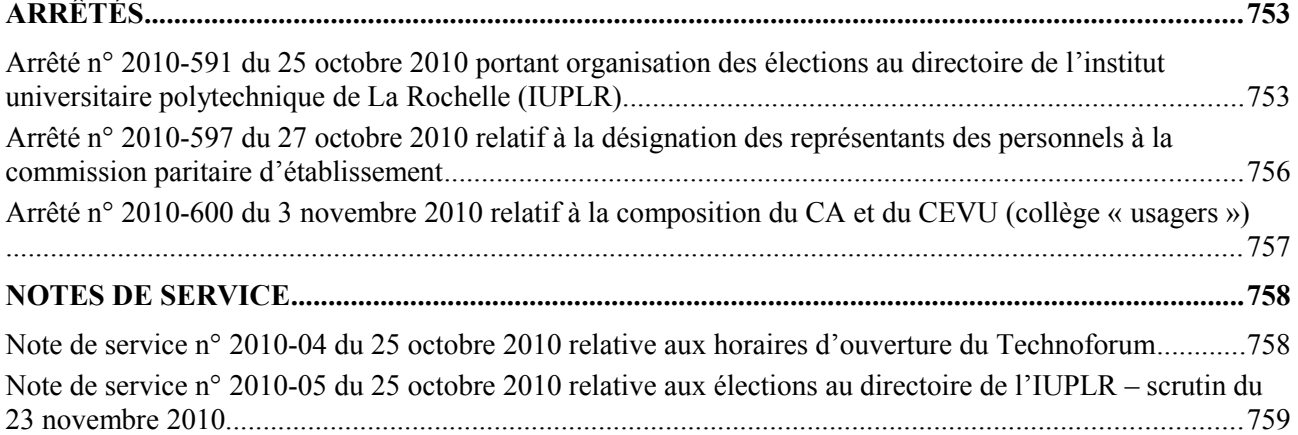

n° 37

2010

# <span id="page-2-1"></span>**ARRÊTÉS**

# <span id="page-2-0"></span>**Arrêté n° 2010-591 du 25 octobre 2010 portant organisation des élections au directoire de l'institut universitaire polytechnique de La Rochelle (IUPLR)**

#### **LE PRÉSIDENT DE L'UNIVERSITÉ**

Vu le code de l'éducation, Vu les statuts de l'institut universitaire polytechnique de La Rochelle,

#### **ARRÊTE**

#### **Article 1**

Les scrutins pour l'élection des représentants des personnels et des usagers de l'UFR Sciences fondamentales et sciences pour l'ingénieur au directoire de l'institut universitaire polytechnique de La Rochelle sont fixés au **mardi 23 novembre 2010, de 9h à 16h sans interruption.**

#### **Article 2**

Sont à pourvoir les sièges suivants :

- 1 membre technique élu parmi les membres des personnels BIATOS de l'UFR.
- 1 représentant des étudiants inscrits dans une spécialité de master relevant de la mention SPI et de toute formation relevant de l'IUPLR

L'élection de chacun de ces représentants se fait au scrutin uninominal majoritaire à un tour.

#### **Article 3**

Les listes électorales seront affichées au Pôle Science et Technologie à compter du **vendredi 5 novembre 2010.**

Les demandes d'inscription sur les listes électorales doivent être adressées au président de l'université, à l'attention de la responsable administrative et financière de l'UFR Sciences fondamentales et sciences pour l'ingénieur (1), soit par courrier, soit déposées en main propre.

#### **Article 4**

Les contestations relatives aux inscriptions sur les listes électorales sont reçues jusqu'au jour du scrutin. Elles sont adressées au président de l'université, à l'attention de la responsable administrative et financière de l'UFR Sciences fondamentales et sciences pour l'ingénieur (1).

#### **Article 5**

Les électeurs qui ne peuvent voter personnellement ont la possibilité de donner procuration à un autre électeur de leur choix, inscrit sur la même liste électorale. Un électeur ne peut être porteur de plus de deux procurations.

#### **Article 6**

Les candidatures seront reçues **jusqu'au lundi 15 novembre 2010 à 16h00.** Elles doivent être adressées au président de l'université par lettre recommandée avec accusé de réception ou déposées contre accusé de réception auprès de la responsable administrative et financière de l'UFR Sciences fondamentales et sciences pour l'ingénieur (1).

#### **Article 7**

Un bureau de vote sera organisé comme indiqué en annexe 1 au présent arrêté. Le vote est secret.

Pour voter, l'électeur devra fournir soit sa carte professionnelle ou d'étudiant soit une pièce d'identité.

#### **Article 8**

Le dépouillement des votes est public ; il débutera à 16h, dès la fermeture du bureau de vote.

753

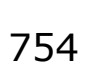

#### **Article 9**

Le résultat de l'élection sera proclamé **le mercredi 24 novembre 2010** et aussitôt affiché à l'UFR Sciences fondamentales et sciences pour l'ingénieur.

#### **Article 10**

La commission de contrôle des opérations électorales (2) est saisie des contestations relatives aux résultats des élections au plus tard le cinquième jour suivant la proclamation des résultats.

Le tribunal administratif peut être saisi d'un recours dans le délai de six jours suivant, soit la décision de la commission de contrôle, soit l'expiration du délai dans lequel elle doit statuer.

#### **Article 11**

La responsable administrative et financière de l'UFR Sciences fondamentales et sciences pour l'ingénieur est chargée de l'exécution du présent arrêté qui sera publié au recueil des actes administratifs de l'université.

Fait à La Rochelle, le 25 octobre 2010.

Le président Gérard Blanchard

*Annexes (voir pages suivantes) :*

*1 - Calendrier des opérations électorales - Bureau de vote*

*2 - Note de service n° 2010-05 du 25 octobre 2010 relative au déroulement des opérations électorales (voir page [759\)](#page-8-0).*

<sup>(1)</sup> UFR Sciences fondamentales et sciences pour l'ingénieur, Marie-Grâce Teixeira, Avenue Michel Crépeau, 17042 La Rochelle Cedex 1.

<sup>(2)</sup> Adresse : **Tribunal administratif** – **commission de contrôle** des opérations électorales de l'université de La Rochelle – 15 rue de Blossac – BP 541 – 86020 POITIERS cedex.

#### **ANNEXE 1**

# **Élections au directoire de l'Institut polytechnique universitaire de La Rochelle**

# **CALENDRIER DES OPÉRATIONS ÉLECTORALES**

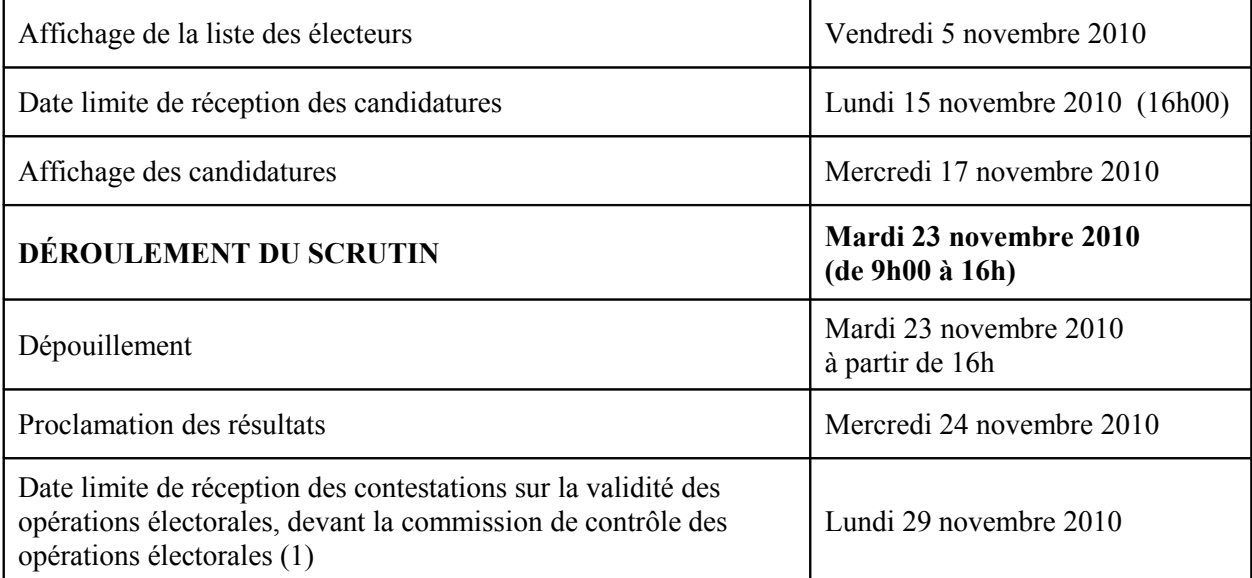

(1) Adresse : Tribunal administratif - commission de contrôle des opérations électorales de l'université de La Rochelle – 15 rue de Blossac – BP 541 – 86020 POITIERS cedex.

#### **BUREAU DE VOTE**

Lieu : **Pôle Sciences et Technologie Bâtiment Marie Curie Salle Séminaires**

# **Horaire d'ouverture : 9h00 à 16h00 sans interruption**

# <span id="page-5-0"></span>**Arrêté n° 2010-597 du 27 octobre 2010 relatif à la désignation des représentants des personnels à la commission paritaire d'établissement**

## **LE PRÉSIDENT DE L'UNIVERSITÉ**

- Vu le code de l'éducation, notamment l'article L. 953-6,
- Vu le décret n° 99-272 du 6 avril 1999 relatif aux commissions paritaires d'établissement des établissements publics d'enseignement supérieur, notamment l'article 18, 3°,
- Vu l'arrêté du 29 avril 1999 fixant les modalités de vote par correspondance en vue de l'élection des représentants du personnel aux commissions paritaires d'établissement,
- Vu la circulaire n° 99-068 du 12 mai 1999 relative à l'organisation des élections aux commissions paritaires d'établissement d'enseignement supérieur,
- Vu les arrêtés n° 2010-529 du 4 octobre 2010 relatif à l'organisation des élections à la commission paritaire d'établissement (ASU cat. B) et n° 2010-545 du 12 octobre 2010 relatif à l'organisation des élections à la commission paritaire d'établissement (ASU cat. C),
- Considérant qu'aucune liste de candidats n'a été présentée dans les délais impartis,

# **ARRÊTE**

#### **Article 1**

Le scrutin prévu le mardi 7 décembre 2010 pour l'élection des représentants du personnel de catégorie B et de catégorie C dans le groupe de corps de l'administration scolaire et universitaire à la commission paritaire d'établissement est annulé.

#### **Article 2**

Les représentants des catégories énoncées à l'article 1 du présent arrêté seront désignés par voie de tirage au sort pour chaque catégorie concernée parmi les personnels fonctionnaires titulaires de ces catégories affectés à l'université de La Rochelle.

Les tirages au sort auront lieu le lundi 22 novembre 2010 à 10h00 au Technoforum, salle 128.

#### **Article 3**

Le directeur général des services est chargé de l'exécution du présent arrêté qui sera publié au recueil des actes administratifs de l'université.

Fait à La Rochelle, le 27 octobre 2010.

Le président Gérard Blanchard

756

## <span id="page-6-0"></span>**LE PRÉSIDENT DE L'UNIVERSITÉ**

- Vu le décret électoral n°85-59 du 18 janvier 1985, article 21,
- Vu les statuts de l'université de La Rochelle,
- Vu la proclamation des résultats des élections aux conseils centraux du 23 mars 2010,
- Vu les listes de candidatures lors de ces élections,
- Considérant l'état des inscriptions des étudiants à l'université de La Rochelle à la rentrée 2010,

#### **ARRÊTE**

#### **Article 1**

Les représentants des usagers au conseil d'administration sont :

- CHEVRIER Betty, titulaire / *NIVAULT Emma, suppléante*
- ROUDIER Lucie, titulaire / *FERRAZ Damien, suppléant*
- ARCOURT Alice, titulaire / *BOURSIER Julie, suppléante*
- BOURGOIN Amandine, titulaire / *BALLAGE Marion, suppléante*
- FAYAT Thomas, titulaire / *ARDEMENT Justine, suppléante*

#### **Article 2**

Les représentants des usagers au conseil des études et de la vie universitaire sont :

- BUISSON Dimitri, titulaire / *DURAND Nour, suppléant*
- DIGOUT Raphaël, titulaire / *SYCINSKI Guillaume, suppléant*
- ARAINTY Aurélie, titulaire / *PILLAUD Axel, suppléant*
- SUIRE Cyrille, titulaire / *BELLEC Guillaume, suppléant*
- BORDENAVE Léo, titulaire / *CHERFALLOT Christophe, suppléant*
- ARENILLAS Jean-Renaud, titulaire / *DWORAK Richard, suppléant*
- MUSBAHOU Delssad, titulaire / *BLANCHARD Guillaume, suppléant*
- GAYE Abdoulaye, titulaire / *GAYE Alioune, suppléant*
- CAPOULUN Benjamin, titulaire / *GEIMER Camille, suppléant*
- ZANKOWITCH Alexis, titulaire / *NGONO-MOUKAGNY Marcellino, suppléant*

#### **Article 3**

Le directeur général des services est chargé de l'exécution du présent arrêté qui sera publié au recueil des actes administratifs de l'université.

Fait à La Rochelle, le 3 novembre 2010.

Le président Gérard Blanchard

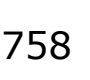

# <span id="page-7-1"></span>**NOTES DE SERVICE**

# <span id="page-7-0"></span>**Note de service n° 2010-04 du 25 octobre 2010 relative aux horaires d'ouverture du Technoforum**

# **Bâtiment Technoforum**

#### **Année universitaire 2010-2011 Horaires d'ouverture – Périodes de fermeture**

#### **Horaires d'ouverture au public** :

Du lundi au vendredi : 8 H 30 / 12 H 30 - 13 H 30 / 17 H 30

hors périodes de fermeture et changement d'horaires pendant les congés scolaires.

#### **- Vacances scolaires**

Changement d'horaires d'ouverture au public :

Du lundi au vendredi

9 H 00 / 12 H 30 - 14 H 00 / 17 H 30

En février : du lundi 21 février au vendredi 25 février 2011 inclus En avril : du lundi 18 avril au vendredi 22 avril 2011 inclus

Du 18 au 29 juillet 2011 :

9 H 00 / 12 H 30 – 13 H 30 / 17 H 00 (sauf le vendredi 29 juillet : fermeture à 16 H 00)

#### **- Fermeture du bâtiment au public**

11 novembre : du jeudi 11 novembre au samedi 13 novembre 2010 inclus Noël : du jeudi 23 décembre 2010 au samedi 1er janvier 2011 inclus Pâques : du samedi 23 avril au lundi 25 avril 2011 inclus Pont de l'Ascension : du jeudi 2 juin au samedi 4 juin 2011 inclus 14 juillet : du jeudi 14 juillet au samedi 16 juillet 2011 inclus Été : du samedi 30 juillet au samedi 20 août 2011 inclus

La Rochelle, le 25 octobre 2010.

Le directeur général des services Philippe Bézagu

n° 37 5 NOV. 2010

759

# <span id="page-8-0"></span>**Note de service n° 2010-05 du 25 octobre 2010 relative aux élections au directoire de l'IUPLR – scrutin du 23 novembre 2010.**

**Réf. :** Arrêté n° 2010-591 du 25 octobre 2010.

#### **1) Inscriptions sur les listes électorales**

#### **Sont inscrits automatiquement sur les listes électorales :**

Les personnels de l'université Les étudiants en formation initiale

**Ne sont pas automatiquement inscrites sur les listes électorales** mais doivent demander, par écrit, à y être inscrites à la responsable des services administratifs et financiers de l'UFR Sciences fondamentales et sciences pour l'ingénieur (1), si elles souhaitent voter ou se porter candidates, **les catégories de personnes suivantes :**

- Les étudiants en formation continue qui suivent une formation d'au moins 100 heures, se déroulant sur au moins 6 mois et qui sont en cours de formation au moment des opérations électorales.
- Les auditeurs libres.

Les listes électorales sont établies par l'UFR Sciences fondamentales et sciences pour l'ingénieur. Les électeurs sont classés par ordre alphabétique.

**Les listes électorales seront affichées** à compter du **vendredi 5 novembre 2010** dans les locaux de l'UFR Sciences fondamentales et sciences pour l'ingénieur et actualisées jusqu'au jour du scrutin.

#### **2) Contestations sur les listes électorales**

Toute personne jugeant qu'elle n'a pas été inscrite, à tort, sur les listes électorales peut demander à l'être en s'adressant par courrier à la responsable des services administratifs et financiers de l'UFR Sciences fondamentales et sciences pour l'ingénieur (1).

Les demandes d'inscription sur les listes sont recevables jusqu'au jour du scrutin inclus.

#### **3) Candidatures**

**Pour pouvoir se porter candidat,** il faut être inscrit sur la liste électorale du collège concerné. Tout électeur peut se porter candidat pour le collège auquel il appartient.

**Les statuts de l'IUPLR ne prévoient pas l'élection de suppléants.**

**Les listes de candidats et les candidatures individuelles doivent être adressées par lettre recommandée avec accusé de réception ou déposées contre accusé de réception** auprès de la responsable des services administratifs et financier de l'UFR Sciences fondamentales et sciences pour l'ingénieur (1). Les candidatures seront reçues **jusqu'au lundi 15 novembre 2010 inclus, 16h00.**

Les listes doivent être accompagnées des déclarations individuelles de candidature signées par chaque candidat. *(Cf. modèle joint en annexe 1).* **Les usagers doivent en outre fournir, lors du dépôt des listes, une photocopie de leur carte d'étudiant ou à défaut un certificat de scolarité.**

#### **Professions de foi :**

Chaque candidat est autorisé à déposer une profession de foi.

Le dépôt des professions de foi s'effectue aux mêmes dates et mêmes horaires que le dépôt des listes, par courrier recommandé ou remise à la responsable des services administratifs et financiers de l'UFR Sciences fondamentales et sciences pour l'ingénieur, contre accusé de réception.

Elles doivent se présenter sur un format A4, recto, en noir et blanc ou en couleur.

Elles devront, de plus, parvenir sous forme de fichier électronique à l'adresse suivante « mariegrace.teixeira@univ-lr.fr » à la date et l'heure limites de dépôt des candidatures.

L'envoi de candidatures et de listes par fax, par courriel, par courrier interne, n'est pas autorisé.

Les dépôts de listes ne remplissant pas les conditions indiquées ci-dessus sont irrecevables.

#### **4) Organisation du scrutin**

[RAA](#page-1-0) n° 37 5 NOV. 2010

#### Mode de scrutin

760

Se reporter à l'arrêté portant organisation des élections.

Composition et lieu du bureau de vote de l'UFR Sciences fondamentales et sciences pour l'ingénieur

**Un bureau de vote** est organisé au sein de l'UFR Sciences fondamentales et sciences pour l'ingénieur. Il est présidé par le directeur de l'UFR Sciences fondamentales et sciences pour l'ingénieur.

Les responsables de chaque liste peuvent transmettre à la responsable administrative de l'UFR Sciences fondamentales et sciences pour l'ingénieur le nom d'un assesseur et d'un assesseur suppléant désignés parmi les électeurs.

Cette proposition est faite lors du dépôt des listes.

#### Horaires d'ouverture du bureau de vote

Le scrutin sera ouvert par le président du bureau de vote le mardi 23 novembre 2010 à 9h00 précises et clos à 16h00, sans interruption entre midi et 14h00.

Pour faciliter la participation des étudiants, il incombe aux enseignants de **faciliter au maximum la participation des étudiants en écourtant si besoin une partie des enseignements prévus ce jour.**

Pendant la durée du scrutin **toute propagande** est interdite à l'intérieur de la salle où est installé le bureau de vote.

#### **5) Modalités de vote**

#### **a) Les électeurs peuvent voter personnellement ou par procuration.**

#### o **Vote par procuration :**

Les électeurs qui ne peuvent voter personnellement peuvent donner procuration à un électeur inscrit sur la même liste électorale qu'eux.

Cette procuration (original), désignant clairement le mandataire, est établie sur papier libre, datée et signée ; elle devra être produite au moment du vote. *(Cf. modèle en annexe 2)*

Aucun électeur ne peut recevoir plus de deux procurations pour l'élection.

#### **Tout mandataire doit présenter, selon les cas, la carte professionnelle, la carte d'étudiant ou à défaut une pièce d'identité du mandant : les copies ne sont pas admises.**

#### o **Vote personnel et direct :**

Les électeurs se présentent au bureau de vote entre 9h00 et 16h00.

Après s'être munis d'une enveloppe et des bulletins de vote, ils passent d'abord par l'isoloir, où ils glissent leur bulletin de vote dans l'enveloppe prévue à cet effet.

Le bulletin n'est introduit dans l'urne qu'après émargement de la liste électorale. Un électeur disposant de plusieurs procurations signe la liste électorale pour chacun de ses mandants.

Les étudiants doivent attester de leur qualité d'électeur au moyen de leur carte d'étudiant ou d'une pièce d'identité avec photo.

Les autres électeurs doivent attester de leur identité au moyen de leur carte professionnelle ou à défaut d'une pièce d'identité avec photo si les membres du bureau ne peuvent attester de la qualité professionnelle de l'électeur.

o **Le vote par correspondance n'est pas autorisé.**

## **b) Conditions de validité du vote :**

#### **Le panachage n'est pas autorisé.**

Pour que le vote soit valable, il faut obligatoirement voter pour une liste entière, sans rayer ni rajouter aucun nom (même si la liste compte moins de candidats que de sièges à pourvoir), sans faire figurer de mention ou de signe significatif.

Si plusieurs bulletins différents sont introduits dans l'enveloppe, le vote sera nul.

#### **6) Dépouillement des votes**

#### **Il débutera dès la clôture du scrutin,** c'est-à-dire à partir de 16h.

Il est public.

Sont présents au dépouillement :

- le président du bureau de vote,
- les assesseurs,
- les scrutateurs, désignés par le bureau de vote parmi les électeurs. Chaque candidat peut proposer des scrutateurs.

#### **Ce dépouillement s'organisera comme suit :**

#### **Etape 1 : Comptage des votants**

Compter : le nombre de signatures sur la liste d'émargement et le nombre d'enveloppes.

- Si un écart est constaté, il faut le mentionner au PV.
- S'il y a plus d'enveloppes que de signatures, le nombre de votants à inscrire au PV est le nombre d'enveloppes.
- S'il y a moins d'enveloppes que de signatures, le nombre de votants à inscrire au PV est le nombre de signatures : les écarts sont considérés comme des nuls.

#### **Etape 2 : Ouverture des enveloppes**

Ouvrir toutes les enveloppes, en séparant les bulletins nuls.

- **Sont considérés comme nuls :**
	- les bulletins comportant un nombre de noms supérieur à celui des sièges à pourvoir,
	- les bulletins blancs
	- les bulletins dans lesquels les votants se sont fait reconnaître,
	- les bulletins trouvés dans l'urne sans enveloppe ou dans des enveloppes non réglementaires,
	- les bulletins écrits sur papier d'une couleur différente de celle qui a été retenue pour le collège,
	- les bulletins comprenant des noms de personnes n'ayant pas fait acte de candidature,
	- les bulletins ou enveloppes portant des signes intérieurs ou extérieurs de reconnaissance,
	- les enveloppes vides*,*
	- les enveloppes contenant des bulletins de listes différentes, (à l'inverse, si plusieurs listes identiques sont introduites dans l'enveloppe, le vote est valable et compte pour une seule voix).
	- les bulletins comportant des noms rayés, des noms ajoutés, une modification de l'ordre des candidats.

Pour chaque vote nul :

- conserver l'enveloppe concernée quand elle est vide,
- indiquer sur le bulletin le motif du rejet (ne pas se contenter d'écrire « bulletin nul » mais dire pourquoi il est nul), ou sur l'enveloppe quand elle est vide,
- faire figurer sur chaque bulletin nul ou enveloppe vide la signature de 2 membres du bureau de vote (les mêmes qui signeront le PV de dépouillement).

Ces bulletins et enveloppes seront joints au PV de dépouillement.

#### **Etape 3 : Comptage des suffrages**

#### **Des listes de pointage sont mises à disposition** du bureau de vote. **Elles devront être jointes au PV de dépouillement.**

L'enregistrement de chaque décompte est obligatoirement noté simultanément sur la liste de pointage.

762

[RAA](#page-1-0) n° 37 5 NOV. 2010

Compter :

- Le nombre de bulletins nuls.
- Le nombre de voix (= nombre de bulletins) obtenu par chaque liste.

#### **Etape 4 : Compléter le PV de dépouillement**

Renseigner les rubriques suivantes :

- Le nombre d'inscrits (tenir compte des éventuelles *inscriptions complémentaires qui ont eu lieu le jour du scrutin*).
- Le nombre de bulletins blancs ou nuls.
- Le nombre de suffrages valablement exprimés, *c'est-à-dire le nombre de votants moins le nombre de bulletins blancs ou nuls.*
- Pour le scrutin de liste, le quotient électoral, avec 2 décimales, *c'est-à-dire le nombre de suffrages exprimés divisé par le nombre de siège à pourvoir*
- Le nombre de voix par liste.

Puis signer le PV : signatures du président du bureau de vote et de deux assesseurs. Les assesseurs indiquent lisiblement leurs nom et prénom.

**Dès l'achèvement des opérations de dépouillement, les membres du bureau de vote remettent** à la responsable des services administratifs et financiers de l'UFR Sciences fondamentales et sciences pour l'ingénieur tous les **documents suivants :**

- Le PV de dépouillement complété et signé.
- Les listes de pointage.
- Les enveloppes vides (votes blancs) et les bulletins nuls.
- La liste d'émargement.
- Les procurations.
- Les autorisations d'inscriptions complémentaires sur les listes électorales.
- Une enveloppe contenant les bulletins de vote non nuls.

# **7) Proclamation des résultats**

Les résultats seront proclamés le mercredi 24 novembre 2010.

Ils seront aussitôt affichés à l'UFR Sciences fondamentales et sciences pour l'ingénieur. Avant cela, aucun résultat ne pourra être diffusé à qui que ce soit.

Les électeurs peuvent, dans les cinq jours suivant la proclamation des résultats, présenter leurs réclamations à la commission de contrôle des opérations électorales (2) qui doit statuer dans un délai de 15 jours.

Le tribunal administratif peut être saisi d'un recours dans le délai de six jours suivant, soit la décision de la commission de contrôle, soit l'expiration du délai dans lequel elle doit statuer.

Fait à La Rochelle, le 25 octobre 2010.

Le président Gérard Blanchard

*Annexes (voir pages suivantes) : 1 - Formulaire de dépôt de candidature. 2 – Modèle de procuration.*

<sup>(1)</sup> UFR Sciences fondamentales et sciences pour l'ingénieur, Marie-Grâce Teixeira, Avenue Michel Crépeau, 17042 La Rochelle Cedex 1.

<sup>(2)</sup> Adresse : **Tribunal administratif** - **commission de contrôle** des opérations électorales de l'université de La Rochelle - 15 rue de Blossac – BP 541 – 86020 POITIERS cedex.

# **ANNEXE 1**

# **DÉCLARATION INDIVIDUELLE DE CANDIDATURE**

Je soussigné(e) (nom, prénom) : ……………………………………………………………......

me porte candidat(e) à l'élection au directoire de l'IUPLR pour le scrutin du mardi 23 novembre 2010

au titre du collège : ……………………………………………………………………………………

*Facultatif – je précise l'appartenance ou le soutien dont je bénéficie (cette précision figurera sur les bulletins de vote) :*

………………………………………………………………………………………………………… ….

Fait à …………………………..le………………………

Signature :

.

764

#### [RAA](#page-1-0) n° 37 5 NOV. 2010

# **ANNEXE 2**

# **PROCURATION**

# **Établir une procuration originale**

La personne donnant procuration et le mandataire doivent être inscrits sur la même liste électorale.

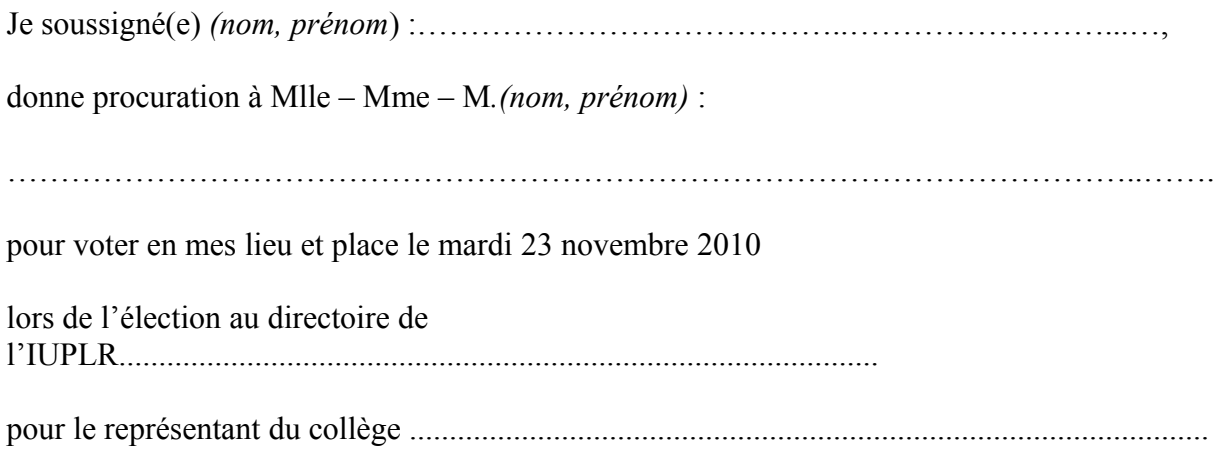

Fait à ……………………………le…………………………….. Signature :

<span id="page-13-0"></span>**Une procuration originale est à remettre au mandataire (pas de photocopie), accompagnée de la carte professionnelle, ou à défaut, d'une pièce d'identité avec photo. Une photocopie de ces justificatifs d'identité n'est pas valable.**